**V1.** Halla las dimensiones de un rectángulo de perímetro 60 cm de modo que el cilindro engendrado al girar en torno a uno de sus lados tenga volumen máximo.

**V2.** Entre todos los triángulos inscritos en una semicircunferencia de radio R, ¿cuál es el de área máxima?

**V3.** Determina las dimensiones del rectángulo de área máxima que se puede inscribir en una semicircunferencia de 40 cm de diámetro.

**V4.** Con un alambre de 1m de longitud se quiere construir un cuadrado y un triángulo equilátero. ¿Cuáles deben ser sus dimensiones para que tengan área mínima?

**V5.** Demuestra que entre todos los rectángulos de área dada, el cuadrado tiene el círculo circunscrito mínimo.

**V6.** Halla el trapecio de mayor área que puede inscribirse en un semicírculo, teniendo la base inferior en el diámetro.

**V7.** Una ventana tiene la forma de semicírculo montado sobre un rectángulo. El rectángulo es de cristal transparente, mientras que el semicírculo es de cristal de color que transmite la mitad de luz por unidad de área transparente. El perímetro total (exterior) de la ventana es fijo. Hallar las proporciones de la ventana que proporcionen who es de cristal transparente, mientras que el semicírculo es de cristal de color<br>e transmite la mitad de luz por unidad de área transparente. El perímetro total<br>exterior) de la ventana es fijo. Hallar las proporciones de

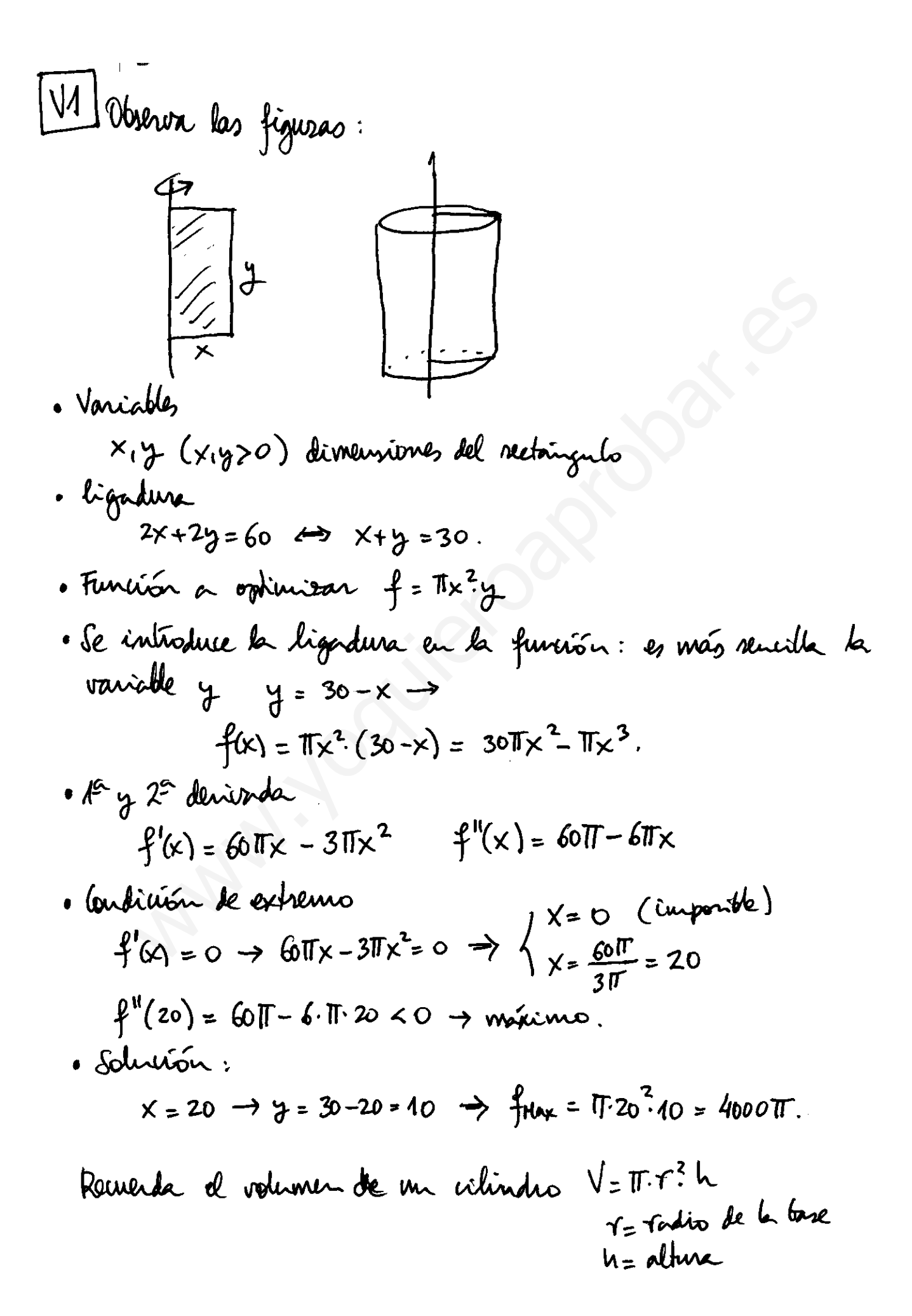

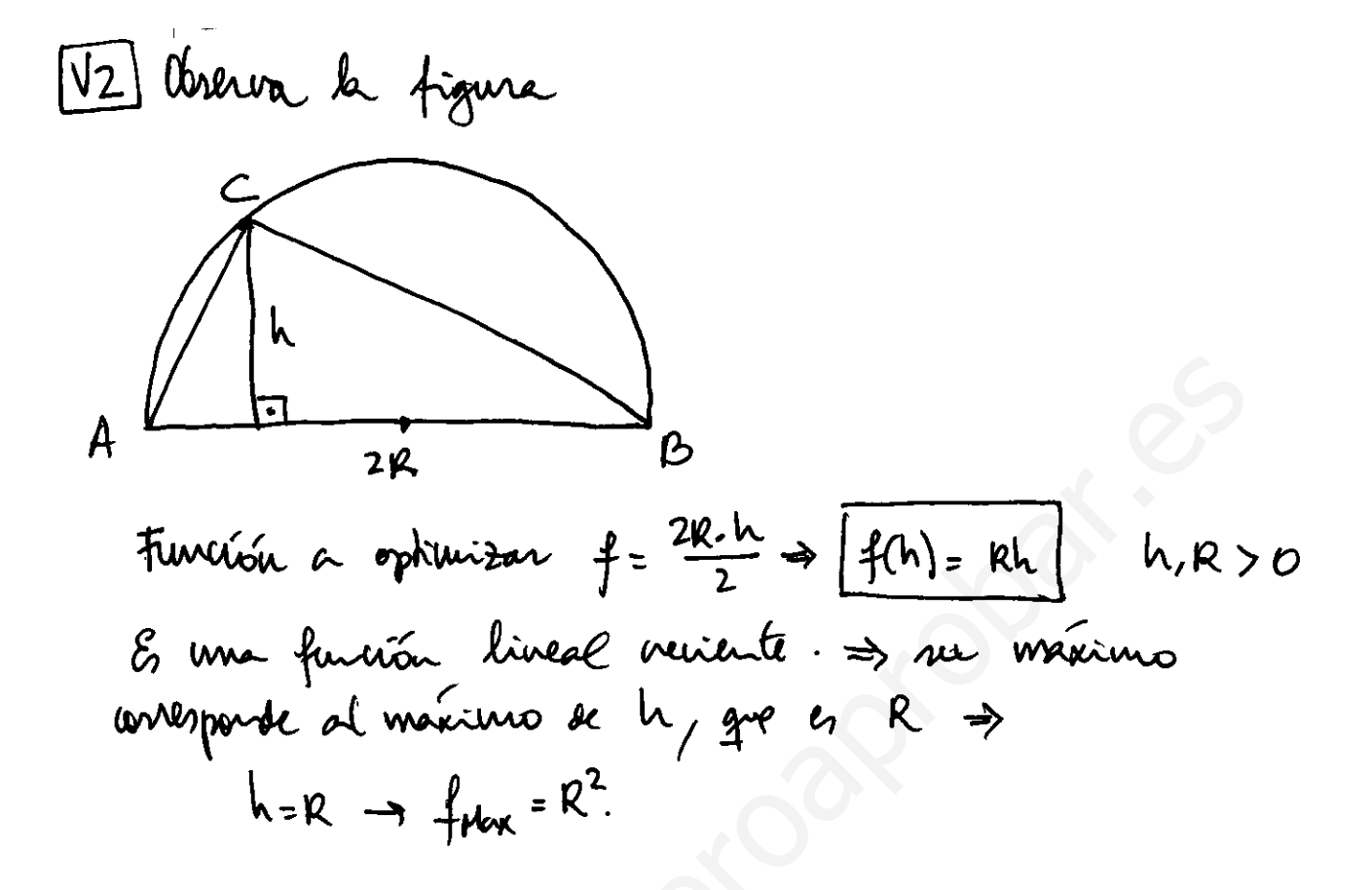

Tres solutions:  $x_1 = 0$   $x_2 = \sqrt{200}$   $x_3 = -\sqrt{200}$ .

(A) si hubieramos elegido como base x las operaciones habitan la lignderse :  $(\frac{x}{2})^2 + y^2 = 20^2$ .

Se devents x3 pues x debe ser positiva (es una longitud)  $g''(0)$  = 3200 -> númmo.  $g''(\sqrt{200})$  = 3200 - 48.  $(\sqrt{200})^2$  = 3200 - 9600 = -6400 < 0 -> Maximo

Solution:  
\n
$$
\frac{60 \times 2 \times 2}{60 \times 100} = 2.1200 = 20\sqrt{2} \text{ m}
$$
\n
$$
\frac{x^{2} + y^{2} = 20^{2} \leftrightarrow (\sqrt{200})^{2} + y^{2} = 400 \rightarrow y^{2} = 200 \rightarrow y = \sqrt{200}
$$
\n
$$
y = \sqrt{200} = 10\sqrt{2} \text{ m}
$$

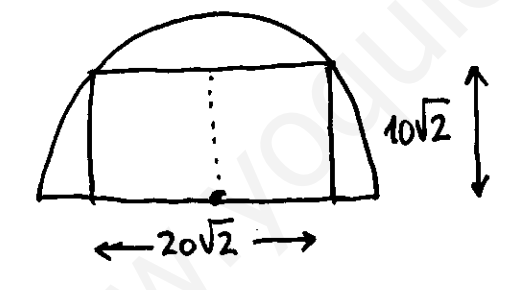

$$
A'(x) = \frac{\sqrt{3}}{36} \cdot 2x + \frac{1}{46} \cdot 2 \cdot (4-x) \cdot (-1) = \frac{\sqrt{3}}{48}x - \frac{1}{8} + \frac{1}{8}x
$$

$$
A''(x) = \frac{\sqrt{3}}{48} + \frac{1}{8}
$$

in<br>A

 $\mathcal{C}^{\text{max}}$ 

$$
A1 = 0 \rightarrow \frac{\sqrt{3}}{48}x - \frac{1}{8} + \frac{1}{8}x = 0 \Leftrightarrow
$$
\n
$$
\left(\frac{\sqrt{3}}{48} + \frac{1}{8}\right) \cdot x = \frac{1}{8} \Rightarrow \frac{18 + 8\sqrt{3}}{48 \cdot 8} \cdot x = \frac{1}{8} \Rightarrow
$$
\n
$$
x = \frac{18}{18 + 8\sqrt{3}} = \frac{9}{9 + 4\sqrt{3}}
$$

Rationalized  
\n
$$
x = \frac{q}{q_+4\sqrt{3}} \cdot \frac{q_-\sqrt{3}}{q_-\sqrt{3}} = \frac{q_-(q_-\sqrt{3})}{81-16\cdot3} = \frac{q_-(q_-\sqrt{3})}{33} = \frac{3\cdot(9-4\sqrt{3})}{11}
$$
\n
$$
\Rightarrow x = \frac{27-12\sqrt{3}}{11}
$$
\n
$$
A''\left(\frac{27-12\sqrt{3}}{11}\right) = \frac{\sqrt{3}}{19} + \frac{1}{8} > 0 \implies \text{minima.}
$$

$$
8\pi\left(\frac{27-12\sqrt{3}}{11} \text{ m} \right) \approx 0.57 \text{ m (pointwise to all triangles)}
$$
\n
$$
x = \frac{27-12\sqrt{3}}{11} \text{ m} \approx 0.57 \text{ m (pointwise to all triangles)}
$$
\n
$$
y = 1 - x = 1 - \frac{27 - 12\sqrt{3}}{11} = \frac{11 - 27 + 12\sqrt{3}}{11} = \frac{-16 + 12\sqrt{3}}{11} \approx 0.43 \text{ m}
$$
\n
$$
\text{(positive to all } \text{uodendo})
$$
\n
$$
A_m \approx \frac{\sqrt{3}}{36} \cdot \left(\frac{27 - 12\sqrt{3}}{11}\right)^2 + \frac{1}{16} \cdot \left(\frac{-16 + 12\sqrt{3}}{11}\right)^2 = \frac{3\sqrt{3} - 4}{44} \text{ m}^2
$$
\n
$$
A_m \approx 0.027 \text{ m}^2.
$$

151 Obruor la figure  
\n- Variably: loado del rectangle  
\n- 
$$
x+y
$$
  
\n-  $x^2+y^2 = A$   
\n-  $x^2+y^2 = (2R)^2$   
\n-  $x^2+y^2 = (2R)^2$   
\n-  $x^2+y^2 = (2R)^2$   
\n-  $x^2+y^2 = (2R)^2$   
\n-  $x^2+y^2 = (2R)^2$   
\n-  $x^2+y^2 = (2R)^2$   
\n-  $x^2+y^2 = (2R)^2$   
\n-  $x^2+y^2 = (2R)^2$   
\n-  $x^2+y^2 = 4R^2$   
\n-  $R^2 = \frac{1}{4}(x^2+y^2)$   
\n-  $A^2 = \frac{\pi}{4}(x^2+y^2)$   
\n-  $A^2 = \frac{\pi}{4}(x^2+\frac{A^2}{x^2})$   
\n-  $A^2 = \frac{\pi}{4}(x^2+\frac{A^2}{x^2})$   
\n-  $A^2 = \frac{\pi}{4}(x^2+\frac{A^2}{x^2})$   
\n-  $A^2 = 0 \Rightarrow 2x - \frac{2A^2}{x^2} = 0 \Rightarrow x^2 = A^2 \Rightarrow x = \pm \sqrt{A}$   
\n-  $A^2 = 0 \Rightarrow 2x - \frac{2A^2}{x^2} = 0 \Rightarrow x^2 = A^2 \Rightarrow x = \pm \sqrt{A}$   
\n-  $A^2 = 0 \Rightarrow 2x - \frac{2A^2}{x^2} = 0 \Rightarrow x^2 = A^2 \Rightarrow x = \pm \sqrt{A}$   
\n-  $A^2 = 0 \Rightarrow 2x - \frac{2A^2}{x^2} = 0 \Rightarrow x^2 = A^2 \Rightarrow x = \pm \sqrt{A}$   
\n-  $A^2 = 0 \Rightarrow 2x - \frac{2A^2}{x^2} = 0 \Rightarrow x^2 = A^2 \Rightarrow x = \pm \sqrt{A}$   
\n-  $A^2 = 0 \Rightarrow 2x - \frac{2A^2}{x^2} = 0 \Rightarrow x^2 = A^2 \Rightarrow x = \pm \sqrt{A}$   
\n-  $A^2 = 0 \Rightarrow 2x - \frac{2A^2}{x^2} = 0 \Rightarrow x^2 = A^2 \Rightarrow x$ 

i<br>F

161 Obvevar la figure  
\n16 a function de la minrínto  
\n1 a a function de la minrínto  
\n1 a a function de la untravon de la  
\n1 a function de la  
\n1 a function de la  
\n1 a function de la  
\n1 a function de la  
\n1 a function de la  
\n1 a function de la  
\n1 a function de la  
\n1 a function de la  
\n1 a function de la  
\n1 a function de a function de la  
\n1 a function de a function de la  
\n1 a function de la  
\n1 a function de a function de a function a solution  
\n1 a 
$$
\sqrt{R^2}B^2
$$
.  
\n2 a  $\frac{2b+2R}{2}$ .  
\n3 a  $\frac{2b+2R}{2}$ .  
\n4 a  $\frac{2b+2R}{2}$ .  
\n5 a  $\frac{2b+2R}{2}$ .  
\n6 a  $\frac{2b+2R}{2}$ .  
\n7 a  $\frac{2b+2R}{2}$ .  
\n8 a  $\frac{2b+2R}{2}$ .  
\n9 a  $\frac{2b+2R}{2}$ .  
\n10 a  $\frac{2b}{2} = \frac{2b+2R}{2}$ .  
\n11 a  $\frac{2b}{2} = \frac{2b+2R}{2}$ .  
\n12 a  $\sqrt{R^2-b^2} + (\sqrt{R^2-b^2})$   
\n13 a  $\sqrt{R^2-b^2} + (\sqrt{R^2-b^2})$   
\n14 a  $\sqrt{R^2-b^2} + (\sqrt{R^2-b^2})$   
\n15 a  $\sqrt{R^2-b^2} + (\sqrt{R^2-b^2})$   
\n16 a  $\sqrt{R^2-b^2} + (\sqrt{R^2-b^2})$   
\n17 a  $\sqrt{R^2-b^2} + (\sqrt{R^2-b^2})$   
\n18 a  $\sqrt{R^2-b^2} + (\sqrt{R^2-b^2})$   
\n19 a  $\sqrt{R^2-b^2} + (\sqrt{R^2-b^2})$   
\n10 a  $\sqrt{R^2-b^2} + (\sqrt{R^2-b^2})$   
\n11 a  $\sqrt{R^2-b^2} + (\sqrt{R^2-b^2})$   
\n12 a  $\sqrt{R^2-b^2} + (\sqrt{R^2-b^$ 

$$
f'(b) = \frac{(\sqrt{R^{2}b^{2}})^{2} - b \cdot (b+R)}{\sqrt{R^{2}b^{2}}} = \frac{R^{2}b^{2} - b^{2} - bR}{\sqrt{R^{2}b^{2}}} = \frac{R^{2} \cdot 2b^{2} - bR}{\sqrt{R^{2} - b^{2}}}.
$$
  
 $f''(b) = \frac{(-4b - R) \cdot \sqrt{R^{2} - b^{2}} - (R^{2} \cdot 2b^{2} - bR) \cdot \frac{-2b}{2\sqrt{R^{2} - b^{2}}}}{(\sqrt{R^{2} - b^{2}})^{2}}$ 

• (andriún de astrano  
\n
$$
f'(b) = 0 \rightarrow R^2 \cdot 2b^2 - bR = 0 \Leftrightarrow 2b^2 + bR - R^2 = 0
$$
  
\n $b = \frac{-R \pm \sqrt{R^2 - 4 \cdot 2 \cdot (-R^2)}}{4} = \frac{-R \pm 3R}{4} = \frac{1}{2} \frac{-R}{R/2}$ 

R no kîne anhido (l) negitir).  
\nPara ehrdirin el nizuo de la R'hirirda (brărindirio en  
\n(-4b-R) que pane lo>o e ardrutumta negahro.  
\nArgumato :  
\n de denominado - en ma anhíbel parhiz : (  
\n• en el municipar, el R'ammanto e, mulo para lo=
$$
\frac{R}{2}
$$
.  
\n– puq e ræhurún k: R²-2b²-bR=0.  
\n• en el muntador, el R'ammanho e, mulo para lo= $\frac{R}{2}$ .  
\n– he el muntador, el R'ammanho e, mulo para lo= $\frac{R}{2}$ .  
\n– heflurin : lo =  $\frac{R}{2}$  →  $\frac{2b-R}{2}$  h =  $\sqrt{R^2-b^2} = \sqrt{R^2 - (\frac{b}{2})^2} = \frac{\sqrt{3}R}{2}$ .  
\n– Añen del tapuix : (b+R): h = ( $\frac{R}{2}+R$ ).  $\frac{\sqrt{3}R}{2} = \frac{3\sqrt{3}R^2}{4} = \frac{\sqrt{3}R}{2}$ .  
\n– Añen del tapuix : (b+R): h = ( $\frac{R}{2}+R$ ).  $\frac{\sqrt{3}R}{2} = \frac{3\sqrt{3}R^2}{4} = \frac{3\sqrt{3}R}{4}$ .  
\n– 2R

 $\ddot{\phantom{0}}$ 

- · Le introduce la ligadura en la punción. Es mois sencillo despejar  $X = \frac{1}{7} (P - \frac{\pi}{2} - \frac{\pi}{2} - \frac{\pi}{2}) \rightarrow$  $f(y) = \frac{1}{2}(P-y-\frac{\pi}{2}y)\cdot y + \frac{\pi}{46}y^2 = \frac{P}{2}y^2 - \frac{1}{2}y^2 - \frac{\pi}{6}y^2 + \frac{\pi}{46}y^3$  $\Rightarrow$   $f(2) = -\frac{7}{2}y^2 - \frac{3\pi}{46}y^2 + \frac{9}{2}y$ · 12 y 2 derivadas  $f'(y) = -y - \frac{6\pi}{46}y + \frac{9}{2} = -y - \frac{3\pi}{8}y + \frac{9}{2}$  $f''(y) = -1 - \frac{30}{9}$ · Condición de extremo  $f' = 0 \rightarrow y + \frac{3\pi}{8}y = \frac{9}{2} \Leftrightarrow y - \frac{8+3\pi}{8} = \frac{9}{2} \Rightarrow y = \frac{49}{0.2\pi}$  $f''(\frac{4P}{8.3\pi}) < 0 \rightarrow \text{m\'ecimo}.$ 
	- · Solution:  $\sqrt{y = \frac{4P}{g+3\pi}}$   $\rightarrow x = \frac{4}{2} (P - \frac{4P}{g+3\pi} - \frac{T}{2} \cdot \frac{4P}{g+3\pi}) = \frac{P}{2} \cdot \frac{2(8+3\pi) - 8 - 4\pi}{2(8+3\pi)}$  $\Rightarrow \left| \times = \frac{\mathcal{P}(\Pi + 4)}{2(8 + 3\pi)} \right|$